# Congratulations, you sank my battleship! Object oriented programming in R

Janina Torbecke Inga Schwabe

<span id="page-0-0"></span>5<sup>th</sup> TRUG meeting January 16, 2014

## **Outline**

- OOP
- OOP in R
- **•** Battleship
- Advantages & disadvantages of OOP in R
- Other applications

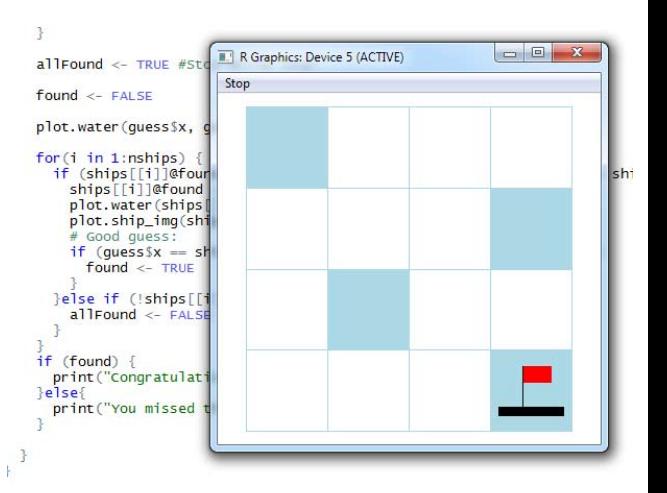

K ロ ⊁ K 倒 ≯ K ミ ⊁ K ミ ⊁

重

# Object oriented programming (OOP)

### **o** Objects

#### which

- **have attributes**
- have associated procedures (methods)
- are usually instances of classes

For example..

- A student, member of the class "Students" with attributes name, age, grade
- **•** For different objects different methods (e.g. generic function "plot", different procedures for different objects)

へのへ

### OOP in R

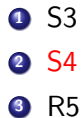

メロメ メ団 メメ きょうくをメー

目

 $299$ 

Define an S4 class with setClass():

```
1 #Class Student:
  setClass(Class = "Student",
  3 representation(fullname = "character", age = "numeric"),
4 prototype(fullname = NA_character_, age = NA_real_))
```
Class The name of the class

Representation A named list of the slots  $($  = class attributes) indicating the class of each slot

Prototype An object with default data for the slot

Contains Names of the superclasses (For inheritance purposes, explained later)

 $A \oplus B$  and  $A \oplus B$  and  $B \oplus B$ 

へのへ

#### Create an instance/object of the class with new():

```
#New instance of the class "Student":
2 Gerd \leq new ("Student", fullname = "Gerd Jansen", age = 21)
3 Jan \leq new ("Student", fullname = "Jan van der Meulen", age = 19)
```
#### Access class slot by @ operator:

- 1 Gerd@fullname #Prints "Gerd Jansen"
- Gerd@age #Prints "21"

 $\Omega$ 

オタト オミト オミト

## Methods and Generic Functions

Generic functions alllow different methods to be selected corresponding to the classes of the objects supplied as an argument in a call to the function

```
1 #Set your own generic function (e.g. How many sides has a shape?)
 2 setGeneric(name = "sides", def = function(object){<br>3 standardGeneric("sides")}, valueClass = "c
              standardGeneric("sides")}, valueClass = "character")
 \frac{4}{5}#standarGeneric() dispatches the method defined for a generic function
 6
    7 #Define different methods
   setMethod("sides", signature("Triangle"), function(object) return("3"))
 9 setMethod("sides", signature("Circle"), function(object) return("Infinite"))
10
11 > sides(new("Triangle"))
12 11 "3"
13 > sides(new("Circle"))
14 [1] "Infinite"
```
→ 伊 ▶ → ヨ ▶ → ヨ ▶

### Inheritance

- An object or class is based on another object or class
- Example: Graduate students & undergraduate students with partly same behavior

```
1 #Define superclass (other ways possible)
  setIs("Undergraduate", "Student")
2<br>3<br>4
 4 #Check relationship
  extends("Undergraduate", "Student")
```
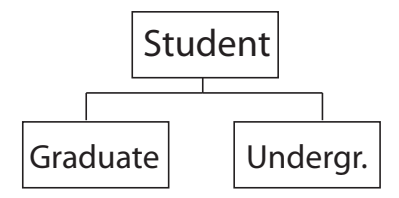

 $\left\{ \begin{array}{c} 1 \end{array} \right.$ 

÷.

つへへ

- **o** Inheritance of methods
- $1$  Use callNextMethod() in setMethod()

```
1 #New class "Ship"
2 setClass("Ship", representation(posX = "numeric", 3 posY = "numeric", found = "logical"), prototype(f
   3 posY = "numeric", found = "logical"), prototype(found = FALSE))
\frac{4}{5}\begin{array}{c} 5 \ \text{HNew Ship:} \\ 6 \ \text{ships} \ \text{S} \end{array}ships \leftarrow list()
    ships[1] \leq new("Ship", posX = sample(1:nRow,1),
8 \mid \text{posY} = \text{sample}(1:\text{nCol},1)
```
 $\leftarrow$   $\Box$ 

A + + = +

一 ( 語 ) ( )

### Battleship: An application of the S4 system

5

 $\frac{9}{10}$ 

 $\frac{17}{18}$ 

```
\begin{array}{c|c} 1 & \text{for}(i \text{ in } 2:\text{nships}) \\ 2 & \text{foundPos} <-\text{ FALSE} \end{array}\begin{array}{c|c}\n2 & \text{foundPos} <-\text{FALSE} \\
3 & \text{shipRow} <-\text{NA}\n\end{array}\begin{array}{c|c}\n3 & \text{shipRow} <-\n\end{array} MA<br>
\begin{array}{c|c}\n4 & \text{shipCol} <-\n\end{array} MA
               shipCol <- NA
  6 while(!foundPos){ #Loop continues until position of 1 ship is found<br>
7 shipRow <- sample(1:nRow.1) #Random row nr
  7 shipRow <- sample(1:nRow,1) #Random row nr<br>8 shipCol <- sample(1:nCol.1) #Random col nr
                  shipCol <- sample(1:nCol,1) #Random col nr
10 #Check if position is available<br>11 for(i in 1:length(ships)) {#It
11 for(j in 1:length(ships)) { #Iterate over all ships in the list foundPos \leftarrow !(ships[[i]]@posX == shipRow && ships[[i]]@posY ==
12 foundPos <- !(ships[[j]]@posX == shipRow && ships[[j]]@posY == shipCol) if(!foundPos) {
\begin{array}{c|c}\n 13 & \text{if}(\text{!foundPos}) \\
 14 & \text{break}\n\end{array}break
\begin{array}{c|c}\n 15 & & \rightarrow \\
 16 & & \rightarrow\n \end{array}\begin{array}{c|c} 16 & & \\ 17 & & \end{array}18 #New ship on available position<br>19 ships fil <- new ("Ship", posX = 3
               ships[i] \leq new("Ship", posX = shipRow, posY = shipCol)
20 }
```
 $\mathcal{A} \oplus \mathcal{B}$  and  $\mathcal{A} \oplus \mathcal{B}$  and  $\mathcal{A} \oplus \mathcal{B}$ 

 $\leftarrow$   $\Box$ 

## Advantages & disadvantages of OOP in R

Advantages:

- Enables the use of generic functions (necessary in order to build your own R library)
- Efficiently programming, e.g. elimination of redundant code through inheritance
- Neat code

Disadvantages:

- Not always a big difference between OOP & functional programming
- Execution time may increase

オタト オミト オミト

へのへ

- School data
- Modelling of social networks
- Cognitive psychology (e.g. neurons in neural network)

 $\bullet$  . . .

 $-1$ 

∢ 重 ≯

<span id="page-11-0"></span>扂

 $\leftarrow$   $\Box$ 

# S4 Key functions

<span id="page-12-0"></span>setClass() Create new class setIs() Define superclass of a class extends() Check relationship(s) between classes isClass() Check class name is() Show all subclasses of a class getClasses Show all classes of an object removeClass() Remove class @/slot() Access slots slotNames() Show slot names  $getsS$ lots() Show slot names  $+$  their classes setGeneric() Create new generic function setMethod() Define new method methods() Show all methods of a generic [fu](#page-11-0)[nc](#page-12-0)[ti](#page-11-0)[on](#page-12-0)